## HISD Student Logins

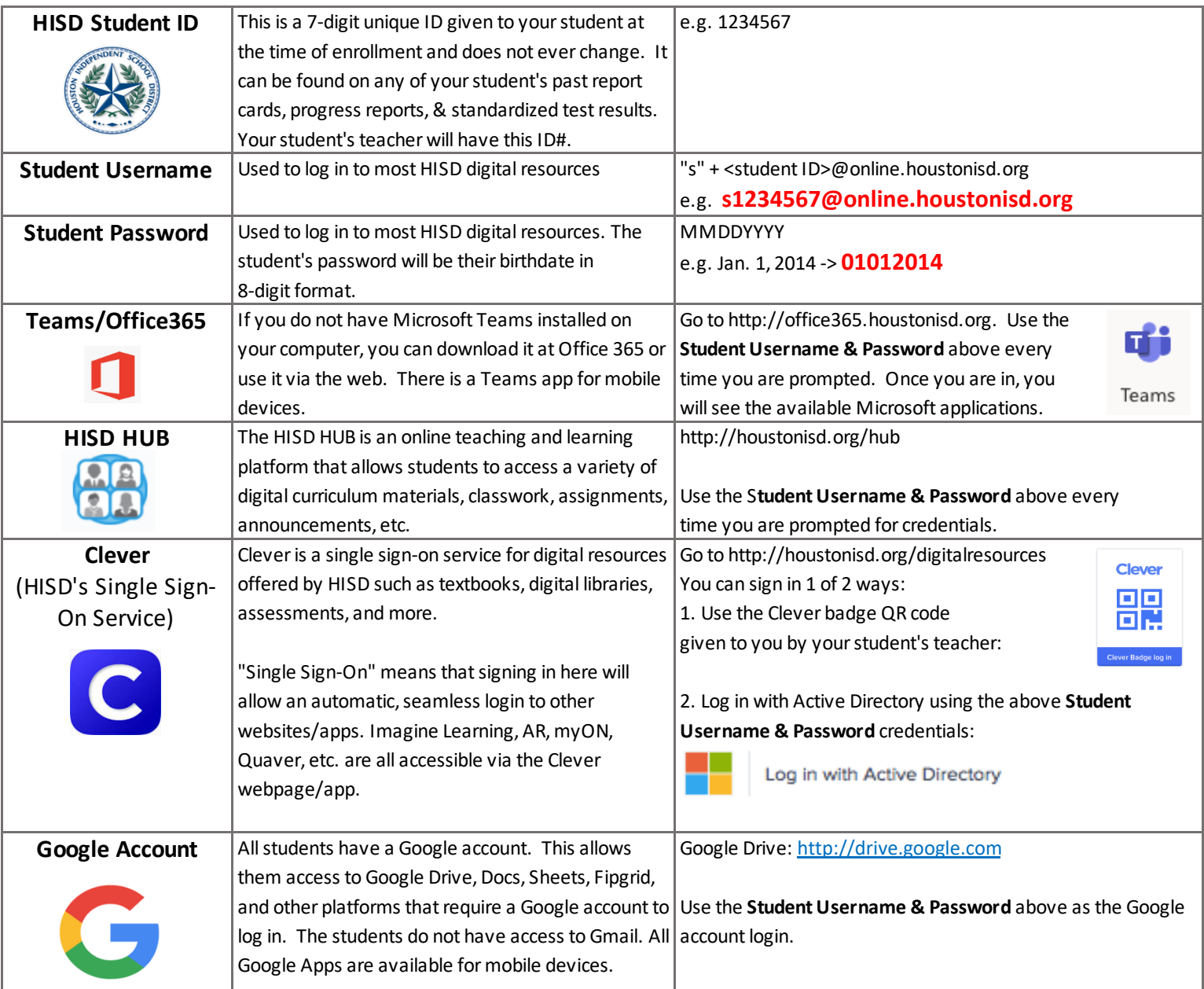

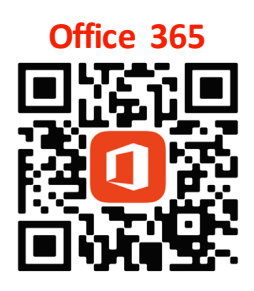

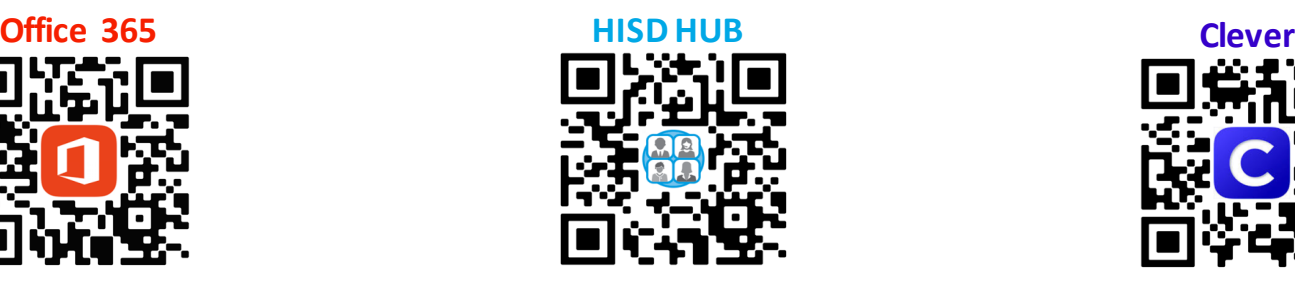

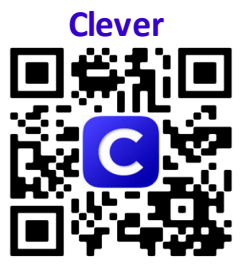

**Book an online Instructional Technology appointment**

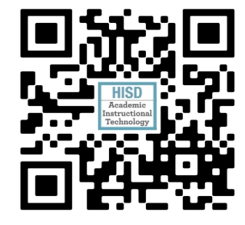

**Parent Introduction to**

**Virtual Learning**

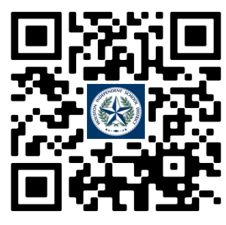